The copy filmed here has been reproduced thenks to the generoeity of:

> Douglas Library Queen's University

The images appearing here are the best quality possible considering the condition and legibility of the original copy and in keeping with the filming contract specifications.

Original copies in printed paper covers are filmed beginning with the front cover and ending on the last page with a printed or illustrated impression, or the back cover when appropriate. All other original copies are filmed beginning on the first page with a printed or illustrated impression, and ending on the last page with a printed or illustrated Impression.

The last recorded frame on each microfiche shall contain the symbol  $\rightarrow$  (meaning "CON-TINUED"), or the symbol  $\nabla$  (meaning "END"), whichever applies.

Maps, plates, charts, etc., may be filmed at different reduction ratios. Those too large to be entirely included in one exposure are filmed beginning in the upper left hand corner, left to right and top to bottoni, as many frames as required. The following diagrams illustrate the method:

1 | 2 | 3 |

L'exemplaire filmé fut reproduit grâce à la générosité de:

> Douglas Library Queen's University

Les images suivantes ont été reproduites avec le plus grand soin, compte tenu de Ie condition et de la netteté de l'exemplaire filmé, et en conformité avec les conditions du contrat de fllmage.

Les exemplaires originaux dont la couverture en papier est imprimée sont filmés en commencant par Ie premier plat et en terminant solt par la dernière page qui comporte une empreinte d'impresslon ou d'illustratlon, soit par Ie second plat, selon le cas. Tous les autres exomplaires originaux sont filmés en commençant par la première page qui comporte une empreinte d'impresslon ou d'illustratlon et en terminant par la dernière page qui comporte une telle empreinte.

Un des symboles suivants appara?tra sur la dernière image de chaque microfiche, selon le cas: ie symbols -^ signifie "A SUIVRE", ie symbole  $\nabla$  signifie "FIN".

Les cartes, planches, tableaux, etc., peuvent être filmés à des taux de réduction différents. Lorsque le document est trop grand pour être reproduit en un seul cliché, il est filmé à partir de l'angle supérieur gauche, de gauche à droite, et de haut en bas, en prenant ie nombre d'images nécessaire. Les diagrammes suivants iliustrent la méthode.

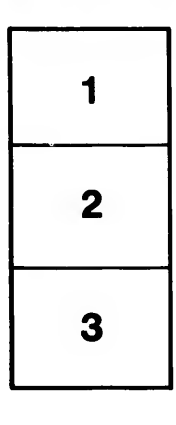

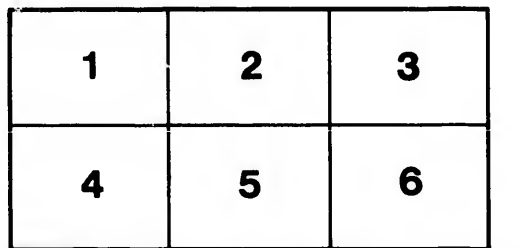

itails s du odifier une mage

rrata to

pelure. n à